**Languages**

English Language: × Start: Start Options: Options Credits: Credits Select Your Character: Select Your Character Select Your Stage: Select Your Stage Round: Round %round% Final Round: Final Round Fight: Fight! First Hit! First Hit: Combo: %combo% hit combo! Parry: Parry! Victory: %character% wins! Perfect: Perfect! Rematch: Rematch Quit Quit:

New Language

UFE allows you to store a few lines of texts divided by language so you can offer multiple languages in

your product as well as directly access the selected language through code.

Code access:

UFE.config.selectedLanguage

Code Example:

Debug.Log(UFE.config.selectedLanguage.Start)

From: <http://www.ufe3d.com/>- **Universal Fighting Engine**

Permanent link: **<http://www.ufe3d.com/doku.php/global:languages?rev=1386657401>**

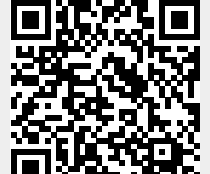